Unit 3, Lesson 2 Data Types, Arithmetic, Variables, Input, Constants, & Library Functions Constants, & Library Functions

> Mr. Dave Clausen La Cañada High School

# Vocabulary

- Variable -- A variable holds data that can change while the program is running
- Constant- A constant is used to store data that remains the same throughout the program's execution
- Integers - Integers include the whole numbers and the negative numbers (no decimal points).
- Floating point numbers **-**- Floating-point numbers are real numbers (have decimal points)
- Data type - Data type is a type of variable that best fits the nature of the data itself

# Integer Data Types

- When you are working with either positive numbers, negative numbers, or zero you numbers, negative numbers, or zero you should use integer data types for you variables variables
- Several integer data types are available in  $C++$  (integer data types can vary by the complier)

### Simple Data Types: Integers

#### •Type int

represent integers or whole numbers

Some rules to follow:

- Plus signs do not need to be written before the number
- Minus signs must be written when using negative numbers
- Decimal points cannot be used
- Commas cannot be used
- Leading zeros should be avoided (octal or base 8 numbers)
- limits.h int\_max int\_min

### Simple Data Types: Double

• Type double

used to represent real numbers many programmers use type float, the AP Board likes the extra precision of double Board likes the extra precision of double avoid leading zeros, trailing zeros are ignored limits.h, float.h

• dbl\_max, dbl\_min, dbl\_dig

# Simple Data Types: Characters

#### • Type char

used to represent character data • a single character which includes a space must be enclosed in single quotes eg. 'd' Escape sequences treated as single char

- $\infty$  '\n' newline
- $\langle \rangle'$  apostrophe
- $\bullet$  ' $\langle$ " double quote
- $\iota$ <sup>+</sup> tab

### Simple Data Types: Booleans

#### • Type bool

• A Boolean Variable is a variable that can have only two possible values:

true

false

• Boolean variables help us represent answers as yes, no, true, or false.

### Primitives Primitives

• Simple data types such as: int float doublecharbool are called Primitive data types, or Primitives for short.

### Integer Arithmetic

• + Addition  $\bullet$ - Subtraction Subtraction $\bullet$ \*Multiplication  $\bullet$  / Quotient (Integer Division) • % Remainder (Modulus) *Quotient Divisor Dividend* +

Mr. Dave Clausen and the contract of the contract of the state of the state of the state of the state of the state of the state of the state of the state of the state of the state of the state of the state of the state of

Remainder

*Divisor*

### Integer Order Of Operations Integer Order Of Operations

- Expressions within parentheses nested parentheses: from inside out
- \* (multiplication), % (modulus), / (division) from left to right
- $\bullet$  + (addition), -- (subtraction) from left to right

### Integer Arithmetic (Examples) Integer Arithmetic (Examples)

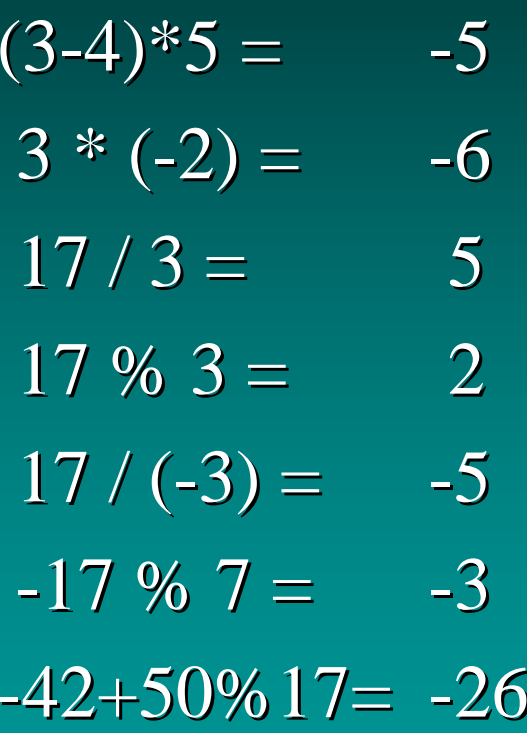

### Integers

- Stored as binary numbers inside the computer.
- Integers produce exact answers
- Int\_Min and Int\_Max -32,768 and 32,767
- Integer Overflow a number is too large or too small to store no error message unpredictable value

### **Real Number Arithmetic**

#### • Type double:

 $\bullet$ 

•+Addition - Subtraction Subtraction**。**\* Multiplication Multiplication • / / Division Division

# Real Number **Order Of Operations**

- Expressions within parentheses nested parentheses: from inside out
- \* (multiplication), / (division) from left to right
- $\bullet$  + (addition), -- (subtraction) from left to right

# Real Number Arithmetic (Examples) (Examples)

 $2.0 * (1.2)$ **-** $-4.3) = -6.2$  $2.0 * 1.2 - 4.3 = -1.9$  $-12.6 / (3.0 + 3.0) = -2.1$  $3.1 * 2.0 = 6.2$  $-12.6 / 3.0 + 3.0 = -1.2$ 

### **Real Numbers**

- Bring Calculators to check your math
- Are stored using binary numbers
- Round Off Error  $1.0/3.0 = 0.3333...$
- Underflow

very small numbers may be stored as zero 0.0000000000000000000123 stored as zero 0.0000000000000000000123 stored as zero

#### **Real Numbers**

- Representational errors
	- precision of data reduced because of the order in which operations are performed
		- $(-45.5 + 45.6) + 0.215 = 0.315$
		- $0.1 + 0.215 = 0.315$
		- $-45.5 + (45.6 + 0.215) = 0.3$ 
			- if three digits of accuracy are the computers limit
			- 45.6 + 0.215= 45.815 or 45.8
			- $\bullet$  -45.5 + 45.8 = 0.3

### **Real Numbers**

 $\bullet$ **Cancellation Error** lost data due to differences in the precision of operands  $2 + 0.0005 = 2.0005$  but only 2.00 if 3 digits of precision precision If possible, add all small numbers before adding to a larger number Real Overflow: trying to store very large numbers

### **Identifiers**

- Must start with a letter of the alphabet or underscore (we will not use underscores to start identifiers) (we will not use underscores to start identifiers)
- after your first letter, you can use numbers or letters or underscore characters (no spaces)
- length determined by compiler Borland  $C_{++}$  unlimited
- $\bullet$  $\bullet$  common use is to name variables  $\&$  constants

#### Variables and Constants

- •Computers store data in many complex arrangements called data structures.
- Most data is stored in either variables or constants. Variables hold data that can change while the program is running. Constants are used to store data that remains the same throughout the program's execution.
- Variables must be declared before they are used. Variables should also be initialized to clear any random values that may be in the memory location. When a variable is declared, it must be given a legal name called an identifier.
- Constants are declared in a way similar to variables. The const keyword tells the compiler that the data is a constant. The constant must be assigned a value in the declaration statement.

#### Variables and Constants 2

• Memory Location storage cell that can be accessed by address • Variable memory location, referenced by identifier, whose value can be changed during a program • Constant

> Symbol whose value can't be changed while the program is running.

# Naming Variables

- The names of variables are typically referred to as identifiers
- When naming variables, use descriptive names and consider how the might help the programmer recall the variable's purpose
- For example, the circumference of a circle should be stored in a variable named circumference.

### **Software Engineering**

• Self-documenting code Code that is written using descriptive identifiers

• Always use descriptive variable names and constant names

Remember: aim for 5 to 15 characters Borland  $C_{++}$  for Windows both can handle 32 characters for identifier names

### Declaring and Naming Variables

- Indicating to the complier what type of variable you want and what you want to name it is called **Declaring** the variable
- You must declare a variable before you can use it
- The  $C_{++}$  statement declaring a variable must include the data type followed by the name you include the data type followed by the name you wish to call the variable and semicolon
- **Programming Style**: variable names are all lower case. If more than one word, use an underscore between the two words as spaces are not allowed in identifier names.

# Declaring Variables

- Variables must be declared before they can be used.
- For example: int sum; double average; char menu\_choice; bool is\_prime;

### **Initializing Variables**

- The complier assigns a location in memory to a variable when it is declared
- However, a value already exists in the space reserved for your variable
- To initialize a variable, you simply assign it a value
- The assignment operator  $(=)$  is used to assign a value to a variable

# Declaring and Initializing Variables

- Variables can be declared and assigned an initial value in the same step:
- For example: int sum  $= 0$ ; double average  $= 0.0$ ; char menu\_choice =  $q$ ; bool is\_prime = false;

### Variable Example

#include <iostream.h> // necessary for cout command int main()

> int i;  $\frac{1}{2}$  declare i as an integer  $i = 2$ ; // initialize i to 2  $\overline{\text{cout} \ll i} \ll \text{endl};$ return 0;

{

}

### **Assignment Statements**

• A Method of putting values into memory locations

> $\langle \text{variable name} \rangle = \langle \text{value} \rangle$ ;  $\langle$ variable name $\rangle$  =  $\langle$ expression $\rangle$ ;

- Assignment is made from right to left
- Constants can't be on left side of statement
- Expression is a Constant or variable or combination thereof

### **Assignment Statements**

- Values on right side not normally changed
- variable and expression must be of compatible data types (more later)
- Previous value of variable discarded to make room for the new value
- For now, char, int, and double are compatible with each other

### Assignment Examples

- score $1 = 72.3$ ;
- $score2 = 89.4$ ;
- score3  $= 95.6$ ;
- average  $= (score1 + score2 + score3) / 3.0$ why not divide by 3 instead of 3.0?

### Compound Assignments Compound Assignments

• "Short hand" notation for frequently used assignments (We will not use these for readability of our programs.)

> Short hand Longer form

- $x \neq y$  $X = X + Y$
- $x = y$  $x = x - y$
- $x^* = y$  $X = X^* Y$
- $x = y$  $x = x / y$
- $x \% = y$  $x = x \% y$

Mr. Dave Clausen 32

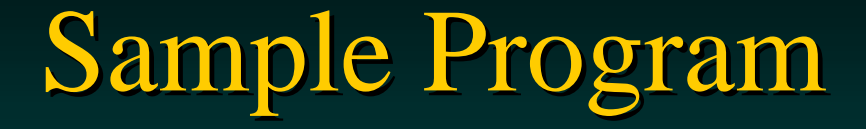

Here is a program that prints data about the cost of three textbooks and calculates the average price of the books:

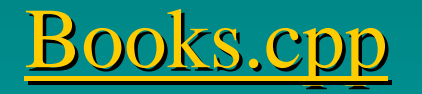

### **Character Data**

- Type char
	- each char is associated with an integer value
- Collating sequence order of character data used by the computer
- Character set

the character list available

ASCII (American Standard Code for Information Interchange) on our systems

# ASCII Code

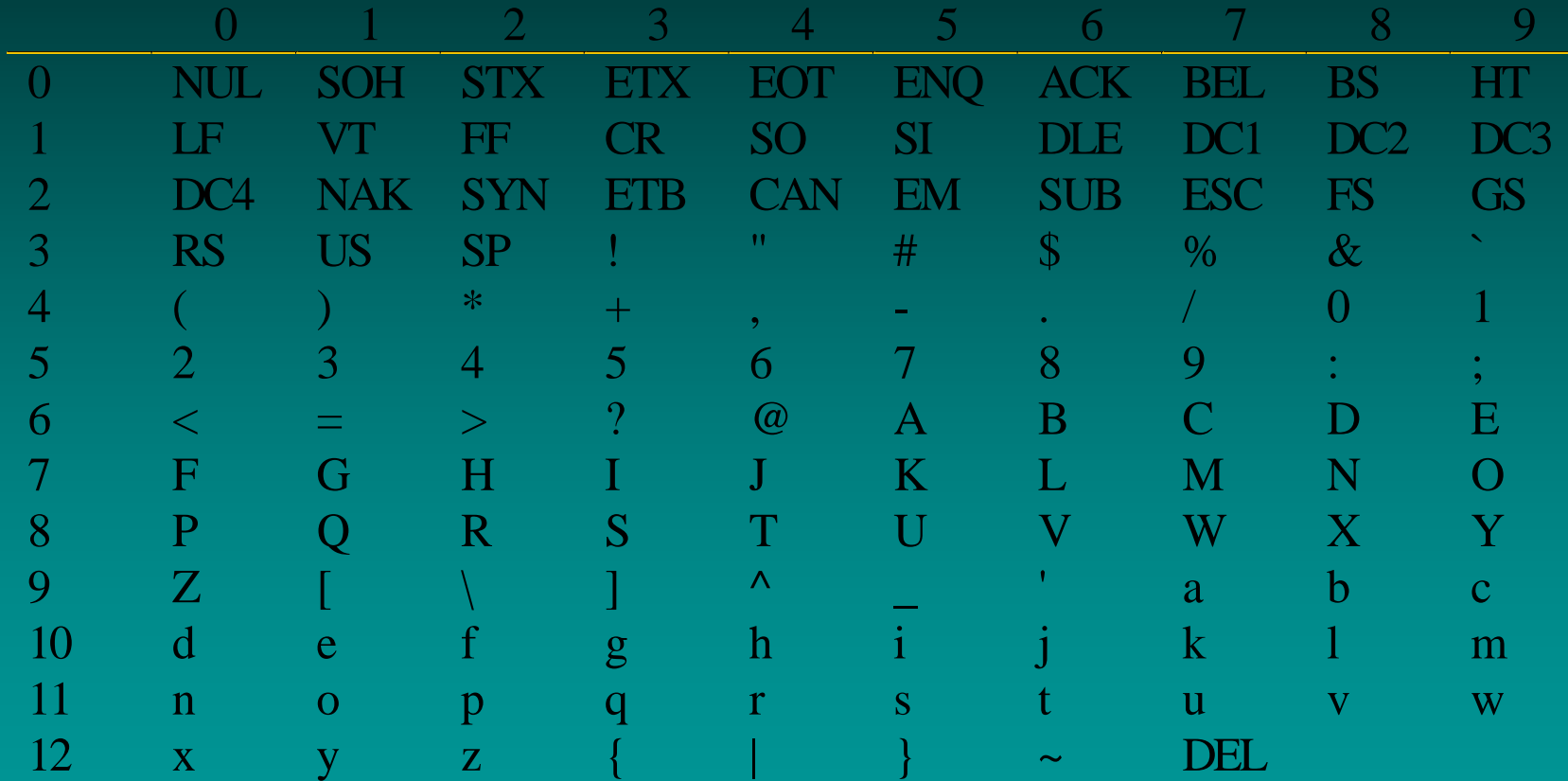

### Full ASCII Code Chart

|    | Dec Hx Oct Char |                                      |     |  | Dec Hx Oct Html Chr       |     |  |                          |     |  | Dec Hx Oct Html Chr   Dec Hx Oct Html Chr |   |
|----|-----------------|--------------------------------------|-----|--|---------------------------|-----|--|--------------------------|-----|--|-------------------------------------------|---|
| 0  |                 | 0 000 NUL (null)                     |     |  | 32 20 040 4#32: Space     |     |  | 64 40 100 6#64; 0        |     |  | 96 60 140 6#96;                           |   |
| 1  |                 | 1 001 SOH (start of heading)         |     |  | 33 21 041 6#33; !         |     |  | 65 41 101 A A            |     |  | 97 61 141 6#97;                           | а |
| 2  |                 | 2 002 STX (start of text)            |     |  | 34 22 042 6#34; "         |     |  | 66 42 102 4#66; B        |     |  | 98 62 142 6#98;                           | b |
| 3  |                 | 3 003 ETX (end of text)              |     |  | 35 23 043 6#35; #         | 67. |  | 43 103 6#67. C           |     |  | 99 63 143 6#99;                           | c |
| 4  |                 | 4 004 EOT (end of transmission)      |     |  | 36 24 O44 ≪#36; \$        |     |  | 68 44 104 4#68; D        |     |  | 100 64 144 ≪#100. d                       |   |
| 5  |                 | 5 005 ENQ (enquiry)                  |     |  | 37 25 045 6#37; %         | 69. |  | 45 105 6#69 E            |     |  | 101 65 145 e e                            |   |
| 6  |                 | 6 006 ACK (acknowledge)              |     |  | 38 26 046 6#38; 6         |     |  | 70 46 106 «#70; F        |     |  | 102 66 146 6#102; f                       |   |
| 7  |                 | 7 007 BEL (bell)                     |     |  | 39 27 047 6#39; '         |     |  | 71 47 107 G G            |     |  | 103 67 147 6#103, g                       |   |
| 8  | 8 010 BS        | (backspace)                          |     |  | 40 28 050 6#40; (         | 72  |  | 48 110 6#72. H           |     |  | 104 68 150 6#104; h                       |   |
| 9  | 9 011 TAB       | (horizontal tab)                     |     |  | 41 29 051 6#41; )         |     |  | 73 49 111 6#73; I        |     |  | 105 69 151 i i                            |   |
| 10 | A 012 LF        | (NL line feed, new line)             |     |  | 42 2A 052 $6#42$ ; *      |     |  | 74 4A 112 6#74; J        |     |  | 106 6A 152 j. J                           |   |
| 11 | <b>B 013 VT</b> | (vertical tab)                       |     |  | 43 2B 053 $6#43$ ; +      | 75  |  | 4B 113 $\epsilon$ #75. K |     |  | 107 6B 153 k k                            |   |
| 12 | $C$ 014 $FF$    | (NP form feed, new page)             |     |  | 44 2C 054 ,,              |     |  | 76 4C 114 L L            |     |  | $108$ 6C 154 l, 1                         |   |
| 13 | D 015 CR        | (carriage return)                    |     |  | 45 2D 055 $6#45: -$       | 77. |  | 4D 115 6#77. M           |     |  | 109 6D 155 m m                            |   |
| 14 | E 016 SO        | (shift out)                          |     |  | 46 2E 056 6#46;           |     |  | 78 4E 116 6#78; N        |     |  | 110 6E 156 n n                            |   |
| 15 | F 017 SI        | (shift in)                           |     |  | 47 2F 057 6#47; /         |     |  | 79 4F 117 O 0            |     |  | 111 6F 157 o: 0                           |   |
|    | 16 10 020 DLE   | (data link escape)                   |     |  | 48 30 060 4#48; 0         |     |  | 80 50 120 6#80; P        |     |  | 112 70 160 6#112. P                       |   |
|    |                 | 17 11 021 DC1 (device control 1)     |     |  | 49 31 061 6#49; 1         |     |  | 81 51 121 4#81; Q        |     |  | 113 71 161 «#113; q                       |   |
|    |                 | 18 12 022 DC2 (device control 2)     |     |  | 50 32 062 6#50; 2         |     |  | 82 52 122 6#82; R        |     |  | 114 72 162 r r                            |   |
|    |                 | 19 13 023 DC3 (device control 3)     |     |  | 51 33 063 4#51; 3         |     |  | 83 53 123 6#83; S        |     |  | $115$ 73 163 6#115: 3                     |   |
|    |                 | 20 14 024 DC4 (device control 4)     |     |  | 52 34 064 4#52; 4         |     |  | 84 54 124 6#84; T        |     |  | 116 74 164 t t                            |   |
|    |                 | 21 15 025 NAK (negative acknowledge) |     |  | 53 35 065 6#53; 5         |     |  | 85 55 125 6#85; U        |     |  | 117 75 165 u u                            |   |
|    |                 | 22 16 026 SYN (synchronous idle)     |     |  | 54 36 066 4#54; 6         |     |  | 86 56 126 6#86; V        |     |  | 118 76 166 $\frac{118}{100}$ V            |   |
|    |                 | 23 17 027 ETB (end of trans. block)  |     |  | 55 37 067 6#55; 7         |     |  | 87 57 127 6#87; W        |     |  | 119 77 167 w W                            |   |
|    |                 | 24 18 030 CAN (cancel)               |     |  | 56 38 070 6#56; 8         |     |  | 88 58 130 6#88; X        |     |  | 120 78 170 x, X                           |   |
|    | 25 19 031 EM    | (end of medium)                      |     |  | 57 39 071 6#57; 9         | 89  |  | 59 131 6#89. Y           |     |  | 121 79 171 y Y                            |   |
|    | 26 1A 032 SUB   | (substitute)                         | 58  |  | 3A 072 6#58; :            |     |  | 90 5A 132 6#90;          | - 2 |  | 122 7A 172 z Z                            |   |
|    | 27 1B 033 ESC   | (escape)                             | 59  |  | 3B 073 6#59: ;            |     |  | 91 5B 133 6#91;          |     |  | 123 7B 173 { {                            |   |
|    | 28 1C 034 FS    | (file separator)                     |     |  | 68 38 874 6#68. K         |     |  | 92 5C 134 6#92;          |     |  | 124 70 174  :                             |   |
|    | 29 1D 035 GS    | (group separator)                    |     |  | 61 3D 075 $\leq \#61$ ; = |     |  | 93 5D 135 ]              |     |  | 125 7D 175 } }                            |   |
|    | 30 IE 036 RS    | (record separator)                   | 62. |  | 3E 076 >. >               |     |  | 94 SE 136 $6#94$ ; ^     |     |  | 126 7E 176 ~ ~                            |   |
|    | 31 1F 037 US    | (unit separator)                     |     |  | 63 3F 077 ? ?             |     |  | 95 5F 137 _              |     |  | 127 7F 177 , DEI                         |   |

Source: www.LookupTables.com

#### **Constants**

- Symbolic constant: PI
- •• Literal constant: 3.14
- $\bullet$ • Constant declaration section after Preprocessor Directives after Preprocessor Directives before type definition section, program heading, and the int main( ) function. Literal constant is assigned to symbolic constant • const double  $PI = 3.14$ ;

• **Programming Style** for constants is ALL\_CAPS

### **Rationale for using Constants**

- Programs are easier to read
- Easier to change values that are currently fixed but subject to change in the future i.e. STATE\_TAX\_RATE change one line, rather than searching every line
- Programs more reliable fewer chances for typos compiler will "catch" named constant typos compiler will "catch" named constant typos

### Library Constants

• What are the ranges from minimum to maximum for the types char, int, double, etc.?

 $\#$  include  $\langle$  limits.h>;

 $\#$  include  $\langle$  float.h $>$ ;

- Varies by computer system
- Here is a test program to display the values

sizes.cpp

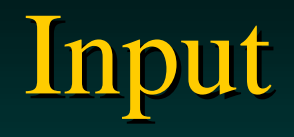

• Cin (pronounced see-in) gets data from keyboard, the standard input stream

extractor operator  $\gg$ 

• obtain input from standard input stream and direct it to a variable (extract from stream to variable)

inserter operator  $\ll$ 

• insert data into standard output stream EGG ILL

• Extractor Greater Greater, Inserter Less Less

Input

- Data read in from keyboard must match the type of variable used to store data
- Interactive Input

enter values from keyboard while the program is running

cin causes the program to stop and wait for the user to enter data from the keyboard

prompt the user for the data (user friendly)

### Input: Sample Programs

No prompt for any of the data values:

input.cpp input.txt

One prompt for each data value (preferred)

triples.cpp triples.txt

Mr. Dave Clausen **1988** Contract the Contract of the Clausen 1988 AD